**GILBERTO JOÃO PAVANI** (ORGANIZADOR)

O offection:

# **APPLIED MECHANICAL ENGINEERING** 2

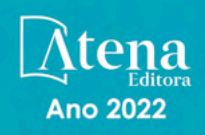

**GILBERTO JOÃO PAVANI** (ORGANIZADOR)

O offection:

## **APPLIED MECHANICAL** ENGINEERING  $\overline{2}$

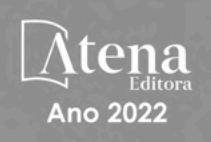

Editora chefe Profª Drª Antonella Carvalho de Oliveira Editora executiva Natalia Oliveira Assistente editorial Flávia Roberta Barão Bibliotecária [Janaina](https://www.edocbrasil.com.br/) Ramos Projeto gráfico Bruno Oliveira Camila Alves de Cremo Daphynny Pamplona Luiza Alves Batista Natália Sandrini de Azevedo Imagens da capa iStock Direitos para esta edição cedidos à Atena Edição de arte Editora pelos autores. Luiza Alves Batista *Open access publication by* Atena Editora 2022 *by Atena Editora Copyright* © Atena Editora *Copyright* do texto © 2022 Os autores *Copyright* da edição © 2022 Atena Editora

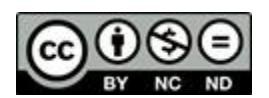

Todo o conteúdo deste livro está licenciado sob uma Licença de Atribuição *Creative Commons*. Atribuição-Não-Comercial-NãoDerivativos 4.0 Internacional (CC BY-NC-ND 4.0).

O conteúdo dos artigos e seus dados em sua forma, correção e confiabilidade são de responsabilidade exclusiva dos autores, inclusive não representam necessariamente a posição oficial da Atena Editora. Permitido o *download* da obra e o compartilhamento desde que sejam atribuídos créditos aos autores, mas sem a possibilidade de alterá-la de nenhuma forma ou utilizá-la para fins comerciais.

Todos os manuscritos foram previamente submetidos à avaliação cega pelos pares, membros do Conselho Editorial desta Editora, tendo sido aprovados para a publicação com base em critérios de neutralidade e imparcialidade acadêmica.

A Atena Editora é comprometida em garantir a integridade editorial em todas as etapas do processo de publicação, evitando plágio, dados ou resultados fraudulentos e impedindo que interesses financeiros comprometam os padrões éticos da publicação. Situações suspeitas de má conduta científica serão investigadas sob o mais alto padrão de rigor acadêmico e ético.

#### Conselho Editorial

#### Ciências Exatas e da Terra e Engenharias

[Prof. Dr. Adélio Alcino Sampaio Castro Machado](http://lattes.cnpq.br/4403141053026782) – Universidade do Porto

[Profª Drª Alana Maria Cerqueira de Oliveira](http://buscatextual.cnpq.br/buscatextual/visualizacv.do;jsessionid=3F5E45BABA02C0A0194C23F07DFC8AE3.buscatextual_0) – Instituto Federal do Acre

[Profª Drª Ana Grasielle Dionísio Corrêa](http://buscatextual.cnpq.br/buscatextual/visualizacv.do?id=K4138613J6) – Universidade Presbiteriana Mackenzie

- Profª Drª Ana Paula Florêncio Aires [Universidade de Trás-os-Montes e Alto Douro](https://orcid.org/0000-0001-8138-3776)
- [Prof. Dr. Carlos Eduardo Sanches de Andrade](http://buscatextual.cnpq.br/buscatextual/visualizacv.do?id=K4276371U0)  Universidade Federal de Goiás
- Profª Drª Carmen Lúcia Voigt [Universidade Norte do Paraná](http://buscatextual.cnpq.br/buscatextual/visualizacv.do?id=K4257027Z4&tokenCaptchar=03AOLTBLRQwYrpUQNUiVQs5GKnu0UEeohCfS4gh6VQg4m9OCJBJGP1ipscv6rWqdQAm2ekIryWPICw4nrsj8zRvhV4KOCu_O7fKg8x16A4Q0frQhC4eXdGXjdlfaKY5_iCNOSxZdXwJf6mvSt7LxNHGYgrH3nvQ2GW02NNUnMijTh0P3XD2EKSRa6CPw-zJpSyX79my81mz0XfDpmLx1gKrLlyJOkZoxVmwZiB8Ef2UhunxkIromTYDmWKj1WB7amYH6FeKqP2g_CrxeS9rrMUCSa_TBvxDeuCGoS639pvbI96P_J6DrHpqui_qr2lwFwRESn0FURO5I0vvaS_eoBsIw0NpHkYMlacZ3AG5LBQ6dZCocE8fSPnNTEYLZ920AIxxvFsOztg4UlnlCxNtyQAlLK8yuUExFbn4w)

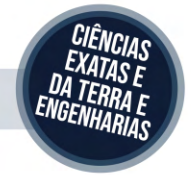

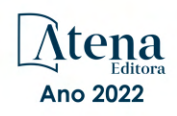

Prof. Dr. Cleiseano Emanuel da Silva Paniagua – [Instituto Federal de Educação, Ciência e Tecnologia de Goiás](http://buscatextual.cnpq.br/buscatextual/visualizacv.do?id=K4220017Y9)

Prof. Dr. Douglas Gonçalves da Silva – [Universidade Estadual do Sudoeste da Bahia](http://buscatextual.cnpq.br/buscatextual/visualizacv.do?id=K4138744E2)

Prof. Dr. Eloi Rufato Junior – [Universidade Tecnológica Federal do Paraná](http://buscatextual.cnpq.br/buscatextual/visualizacv.do?id=K4798868A0)

Profª Drª Érica de Melo Azevedo – [Instituto Federal do Rio de Janeiro](http://buscatextual.cnpq.br/buscatextual/visualizacv.do?id=K4252050Z6&tokenCaptchar=03AGdBq26OwUjfczJgpok-DhR78-_tg8mCtuc_kzOdu3fww-XkFeIGpZcxeQYR_lQjlru2zoBp9MaSwp6X-5o2KOEi_vtmcyIPkAOaR-MapG54dWG6zdfo1Am2FWOz1PLOuLmRiuW47XqJnozK7mGtmFri7W6RDjlyxm9gEHId_EG1bhArFgeqBA610tCpbHN9QsbtXAhrYqZkvRe4_gd77e_huLOm8x9zsu0tW2qJ6W6D8Y2GP66SDaz1Yh_QKnR8_TZlh9QtcC-OTeKPi3NB06bIFQNdSxHwLmb5B3ZYCiJ3k4p2cpPl6LkeIreU92cL5nLWqC2yOkPsupmW8RZR8Q0lkAleKMY9Hd3XlmAITir63s6d95SHqdoLA75owrR0nma3vrXxQgT9pkc1QvdCr5-B9vQupl7AAg)

[Prof. Dr. Fabrício Menezes Ramos](http://lattes.cnpq.br/0245575611603731) – Instituto Federal do Pará

Profª Dra. Jéssica Verger Nardeli – [Universidade Estadual Paulista Júlio de Mesquita Filho](http://buscatextual.cnpq.br/buscatextual/visualizacv.do?id=K4463907J8)

Prof. Dr. Juliano Bitencourt Campos – [Universidade do Extremo Sul Catarinense](http://buscatextual.cnpq.br/buscatextual/visualizacv.do)

Prof. Dr. Juliano Carlo Rufino de Freitas – [Universidade Federal de Campina Grande](http://buscatextual.cnpq.br/buscatextual/visualizacv.do?id=K4759660E9)

Profª Drª Luciana do Nascimento Mendes – [Instituto Federal de Educação, Ciência e Tecnologia do Rio Grande](http://buscatextual.cnpq.br/buscatextual/visualizacv.do?id=K4760729J2)  [do Norte](http://buscatextual.cnpq.br/buscatextual/visualizacv.do?id=K4760729J2)

Prof. Dr. Marcelo Marques – [Universidade Estadual de Maringá](http://buscatextual.cnpq.br/buscatextual/visualizacv.do?id=K4751834Y8)

[Prof. Dr. Marco Aurélio Kistemann Junior](https://orcid.org/0000-0001-6850-3825) – Universidade Federal de Juiz de Fora

Prof. Dr. Miguel Adriano Inácio – [Instituto Nacional de Pesquisas Espaciais](https://orcid.org/0000-0001-6850-3825)

[Profª Drª Neiva Maria de Almeida](http://buscatextual.cnpq.br/buscatextual/visualizacv.do?id=K4235887A8) – Universidade Federal da Paraíba

Profª Drª Natiéli Piovesan – [Instituto Federal do Rio Grande do Norte](http://buscatextual.cnpq.br/buscatextual/visualizacv.do?id=K4465502U4)

[Profª Drª Priscila Tessmer Scaglioni](http://buscatextual.cnpq.br/buscatextual/visualizacv.do?id=K4465502U4) – Universidade Federal de Pelotas

[Prof. Dr. Sidney Gonçalo de Lima](http://buscatextual.cnpq.br/buscatextual/visualizacv.do?id=K4794831E6) – Universidade Federal do Piauí

Prof. Dr. Takeshy Tachizawa – [Faculdade de Campo Limpo Paulista](http://buscatextual.cnpq.br/buscatextual/visualizacv.do?id=K4425040A8)

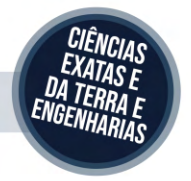

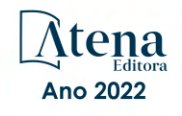

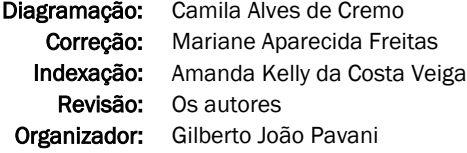

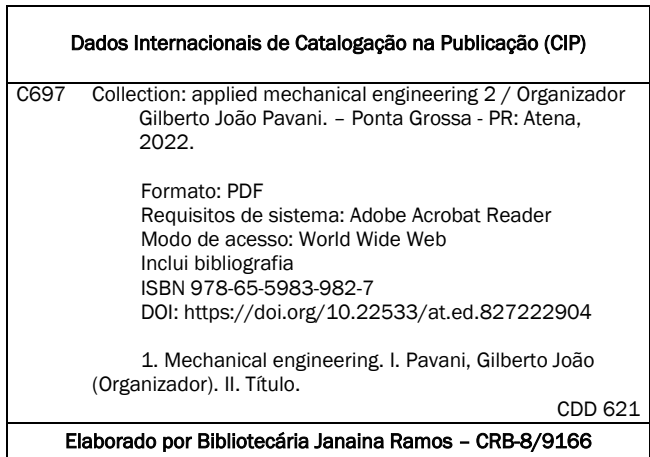

Atena Editora

Ponta Grossa – Paraná – Brasil Telefone: +55 (42) 3323-5493 [www.atenaeditora.com.br](http://www.atenaeditora.com.br/) contato@atenaeditora.com.br

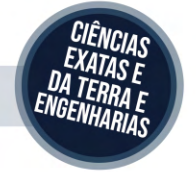

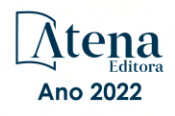

#### DECLARAÇÃO DOS AUTORES

Os autores desta obra: 1. Atestam não possuir qualquer interesse comercial que constitua um conflito de interesses em relação ao artigo científico publicado; 2. Declaram que participaram ativamente da construção dos respectivos manuscritos, preferencialmente na: a) Concepção do estudo, e/ou aquisição de dados, e/ou análise e interpretação de dados; b) Elaboração do artigo ou revisão com vistas a tornar o material intelectualmente relevante; c) Aprovação final do manuscrito para submissão.; 3. Certificam que os artigos científicos publicados estão completamente isentos de dados e/ou resultados fraudulentos; 4. Confirmam a citação e a referência correta de todos os dados e de interpretações de dados de outras pesquisas; 5. Reconhecem terem informado todas as fontes de financiamento recebidas para a consecução da pesquisa; 6. Autorizam a edição da obra, que incluem os registros de ficha catalográfica, ISBN, DOI e demais indexadores, projeto visual e criação de capa, diagramação de miolo, assim como lançamento e divulgação da mesma conforme critérios da Atena Editora.

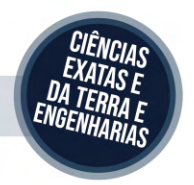

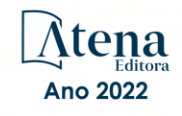

#### DECLARAÇÃO DA EDITORA

A Atena Editora declara, para os devidos fins de direito, que: 1. A presente publicação constitui apenas transferência temporária dos direitos autorais, direito sobre a publicação, inclusive não constitui responsabilidade solidária na criação dos manuscritos publicados, nos termos previstos na Lei sobre direitos autorais (Lei 9610/98), no art. 184 do Código Penal e no art. 927 do Código Civil; 2. Autoriza e incentiva os autores a assinarem contratos com repositórios institucionais, com fins exclusivos de divulgação da obra, desde que com o devido reconhecimento de autoria e edição e sem qualquer finalidade comercial; 3. Todos os e-book são *open access, desta forma* não os comercializa em seu site, sites parceiros, plataformas de *e-commerce,* ou qualquer outro meio virtual ou físico, portanto, está isenta de repasses de direitos autorais aos autores; 4. Todos os membros do conselho editorial são doutores e vinculados a instituições de ensino superior públicas, conforme recomendação da CAPES para obtenção do Qualis livro; 5. Não cede, comercializa ou autoriza a utilização dos nomes e e-mails dos autores, bem como nenhum outro dado dos mesmos, para qualquer finalidade que não o escopo da divulgação desta obra.

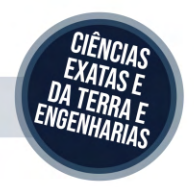

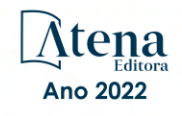

#### **APRESENTAÇÃO**

A engenharia mecânica aplica os princípios da engenharia, física e ciência dos materiais para a análise, projeto, fabricação e manutenção de sistemas [mecânicos](https://pt.wikipedia.org/wiki/Mec%C3%A2nica) como veículos, máquinas e ferramentas, requerendo a compreensão dos conceitos como automação, ciência dos materiais, cinemática, dinâmica, energia, mecânica dos fluidos, mecanismos, processos de fabricação, termodinâmica e vibrações com o auxílio de ferramentas computacionais para desenho e simulação.

A presente obra "Collection: Applied Mechanical Engineering 2" tem como objetivo a apresentação e a discussão de temas relevantes sobre a aplicação da engenharia mecânica na análise da influência dos parâmetros térmicos e estruturais da solidificação de ligas AA5052 na resistência à corrosão, análise termofluidodinâmica em trocadores de calor do tipo casco e tubo utilizando técnicas de CFD (Computational Fluid Dynamics ou dinâmica dos fluidos computacional), aparelho para exame de audiometria com Arduino, estudo de expressões matemáticas para a difusidade efetiva da água de cascas de maracujá durante a secagem, manutenção centrada em confiabilidade (RCM - Maintenance Focusing on Reliability) como estratégia para otimizar um plano de manutenção, simulação de superfícies de peças resultantes do fresamento de topo reto utilizando MATLAB ® e validação do método numérico utilizando os softwares Ansys ® e Matlab ®.

Portanto, esta obra apresenta grande potencial para contribuir com o entendimento dos temas apresentados, podendo servir como referência valiosa para novas pesquisas e estudos sobre as questões aqui discutidas.

Agradeço aos autores dos capítulos por suas valiosas contribuições e desejo aos leitores sucesso em seus futuros trabalhos de pesquisa sobre os temas apresentados nesta obra.

Gilberto João Pavani

#### **SUMÁRIO**

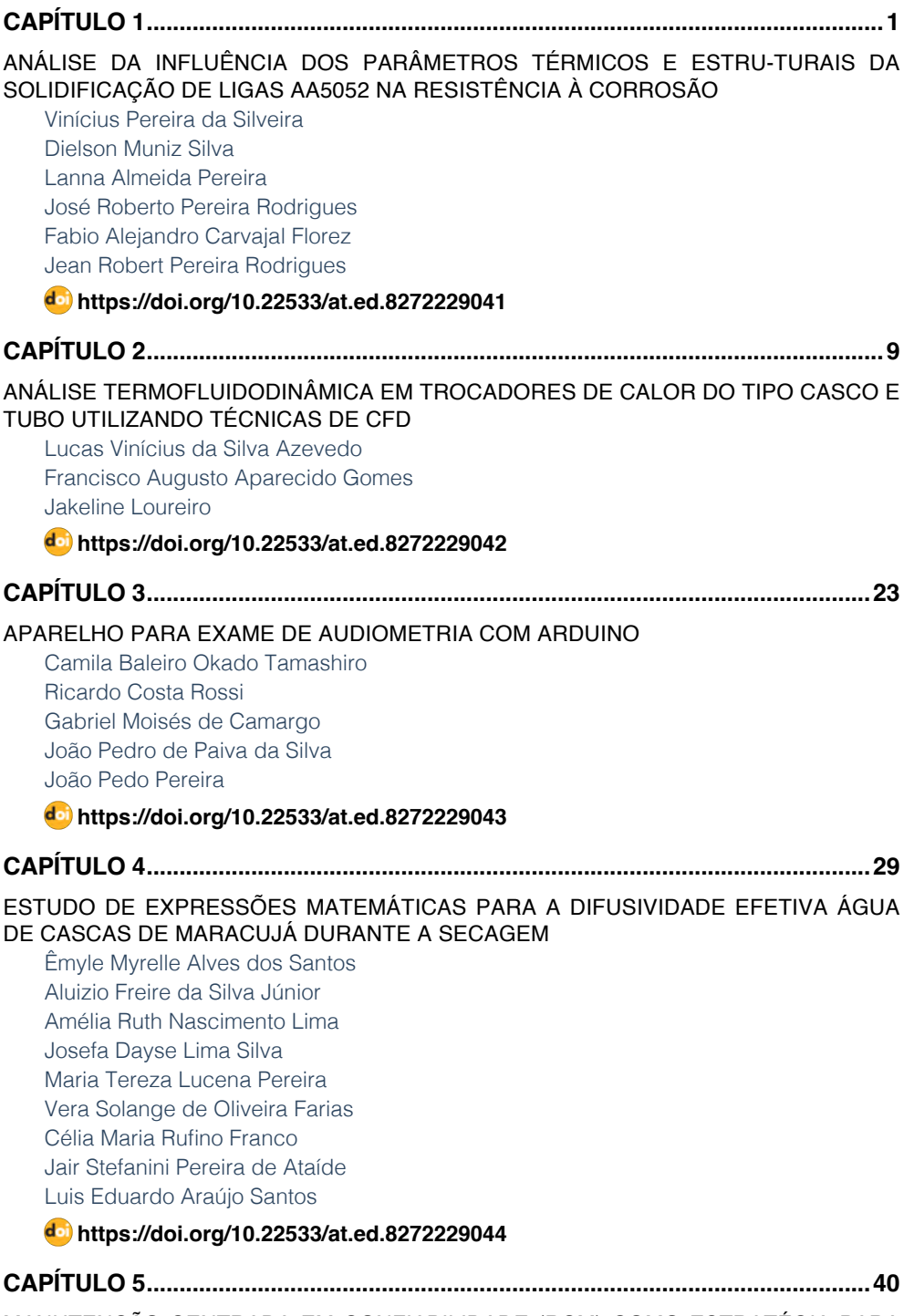

[MANUTENÇÃO CENTRADA EM CONFIABILIDADE \(RCM\) COMO ESTRATÉGIA PARA](#page--1-0)

### **SUMÁRIO**

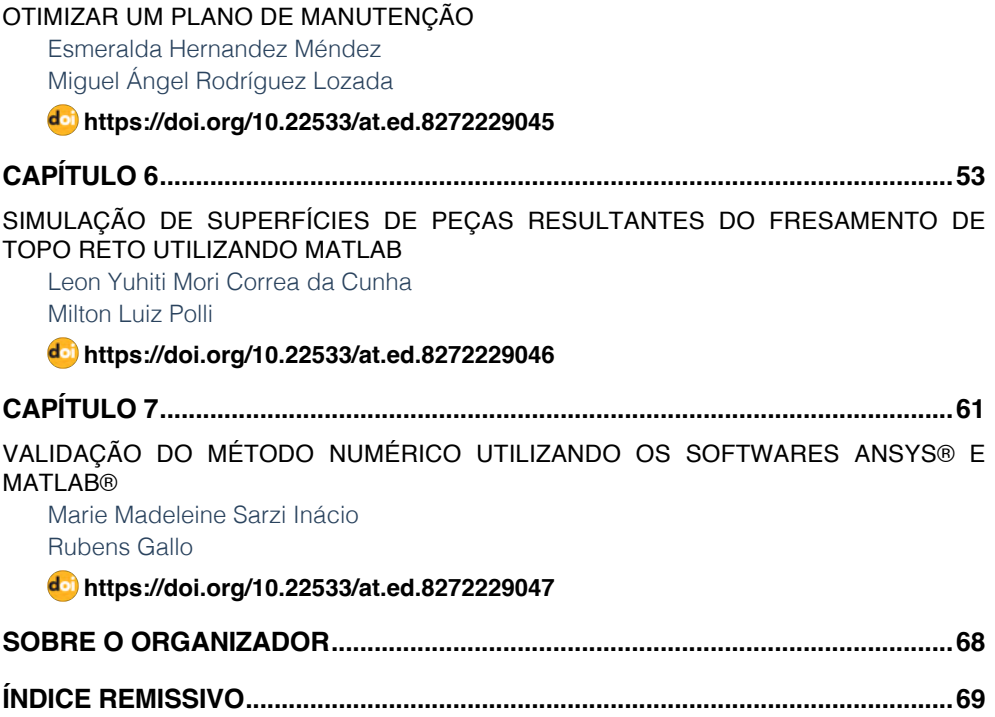

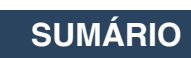

### **CAPÍTULO 2**

### <span id="page-10-0"></span>ANÁLISE TERMOFLUIDODINÂMICA EM TROCADORES DE CALOR DO TIPO CASCO E TUBO UTILIZANDO TÉCNICAS DE CFD

*Data de aceite: 01/04/2022 Data de submissão: 17/03/2022*

#### **Lucas Vinícius da Silva Azevedo**

Universidade Técnologica Federal do Paraná (UTFPR) Pato Branco – Paraná <http://lattes.cnpq.br/8339049359209653>

#### **Francisco Augusto Aparecido Gomes**

Universidade Técnologica Federal do Paraná (UTFPR) Pato Branco – Paraná <http://lattes.cnpq.br/4960562897145659> <https://orcid.org/0000-0001-6204-1439>

#### **Jakeline Loureiro**

Universidade Técnologica Federal do Paraná (UTFPR) Pato Branco – Paraná http://lattes.cnpq.br/9380307312701295

**RESUMO:** Trocadores de calor casco e tubos são amplamente utilizados em processos industriais, para as mais diversas funções envolvendo fluidos como aquecimento, resfriamento, evaporação. O presente trabalho visa a aplicação da dinâmica dos fluidos computacional – Computational Fluid Dynamics (CFD), através do *solver* de código fonte aberto *OpenFOAM,* para obtenção da solução do escoamento em contracorrente de um fluido newtoniano em um trocador de calor casco e tubos com variações geométricas. Desta forma, são descritas as etapas adotadas para o desenvolvimento do modelo computacional e por fim são mensurados e analisados parâmetros de eficiência para as diversas geometrias, sendo eles o coeficiente global de transferência de calor, a queda de pressão e os campos de velocidade e temperatura. Para as análises foram utilizados os modelos de turbulência k-epsilon e LES (*Large-Eddy Simulation*) via modelo de Smagorinsky. **PALAVRAS-CHAVE**: TROCADOR DE CALOR, CFD, CASCO E TUBO, OpenFOAM.

#### THERMO-FLUID-DYNAMIC ANALYSIS IN SHELL AND TUBE HEAT EXCHANGER USING CFD TECHNIQUES

**ABSTRACT:** Shell and tube heat exchangers are largely used in industrial processes for the most diverse functions such as heating, cooling, evaporation and condensing of fluids. The present work aims the application of computational fluid dynamics (CFD) to obtain the solution of the countercurrent flow of a Newtonian fluid in a shell and tube heat exchanger with different geometries, which present variation in the number of baffles and in the shape of the inner tubes. Thus, the necessary steps for the development of the computational model are described and, finally, it is possible to measure and analyze efficiency parameters for the various geometries, like the global heat transfer coefficient, the pressure drop and the velocity and temperature. For the calculations, the k-epsilon turbulence models and the Smagorinsky model were implemented.

**KEYWORDS:** HEAT EXCHANGERS, CFD, SHELL AND TUBE, OpenFOAM.

#### <span id="page-11-0"></span>**1 | INTRODUÇÃO**

Trocadores de calor são dispositivos utilizados para a transferência de energia térmica entre dois ou mais fluidos que transitam em diferentes temperaturas, onde a troca térmica é realizada através de uma superfície sólida. Esses equipamentos são empregados nos mais variados campos, desde instalações industriais, em petroquímicas e usinas, ao uso residencial em eletrodomésticos.

Dentre os diversos tipos, os trocadores de calor de casco e tubos (TCCT) são os mais utilizados no ramo industrial devido a sua capacidade de trabalhar em diversas condições desde o vácuo à elevadas pressões, da criogenia à elevadas temperaturas. Dessa forma é possível produzi-lo de forma personalizada levando em conta as características de pressão e temperatura de cada fluído, possuindo limitação apenas quanto ao material de construção que suporte essas características.

Para a fabricação, existem diversos métodos analíticos para determinação de parâmetros de eficiência do TCCT, como por exemplo a efetividade-nut (ε–NUT). Porém ao lidar com geometrias mais complexas, a dinâmica dos fluidos computacional (CFD) torna-se uma ferramenta muito eficiente tanto pela obtenção desses parâmetros como para uma análise mais aprofundada dos fenômenos de escoamento e troca de calor nesses dispositivos. Desta forma, o presente trabalho tem como objetivo a modelagem numérica e simulação do TCCT considerando variações em sua geometria. Para isso utilizou-se o método de Volumes Finitos através do software *OpenFOAM* e dois modelos de turbulência, k-epsilon e LES, para realizar comparação entre os resultados, assim como, analisar a influência da turbulência no processo de arrefecimento no TCCT.

#### **2 | METODOLOGIA**

#### **2.1 Modelagem Matemática**

A abordagem CFD é fundamentada a partir das equações que modelam o problema físico a partir da mecânica dos fluidos e da transferência de calor, que juntas descrevem os fenômenos físicos de um fluído, considerando o sistema contínuo. Logo para a resolução de problemas via CFD é necessário considerar as seguintes equações: Equação da Continuidade, equação da Quantidade de Movimento e a Equação da Conservação de Energia.

#### *2.1.1 Equação da Continuidade*

Para um fluído incompressível a equação da continuidade toma a seguinte forma (Eq. 2):

$$
\nabla \cdot (\vec{U}) = 0 \tag{1}
$$

#### *2.1.2 Equação da Quantidade de Movimento*

A segunda lei de Newton define que a variação da taxa de quantidade de movimento em um volume de fluído é resultante das somas das forças atuantes neste. Forças essas que podem ser campo, como a gravidade, forças de empuxo e forças de superfícies. Caso nenhuma dessas atue diretamente sobre o volume, a quantidade de movimento é conservada. Considerando escoamento incompressível para um fluido newtoniano, onde a taxa de deformação é formulada a partir da viscosidade, pode-se reescrever as equações na seguinte forma:

$$
\rho\left(\frac{\partial V}{\partial t}\right) = \rho g - \nabla p + \mu \nabla^2 V \tag{2}
$$

#### *2.1.3 Equação da Conservação de Energia*

Da mesma forma que as equações anteriores, a equação da conservação de energia é formulada por meio de um balanço entre o calor adicionado ao sistema e trabalho realizado resultando na variação da energia interna para um volume de controle. Advindo de manipulações matemáticas, podemos inferir a equação da energia segundo a Eq. 3, considerando escoamento sem geração de energia interna:

$$
\frac{\partial(\rho h)}{\partial t} + \nabla \cdot (\rho \vec{U} h) = \nabla \cdot (\lambda \vec{\nabla} T) - p \nabla \vec{U} + \vec{\Phi}
$$
\n(3)

onde: h, T e λ são a entalpia estática, a temperatura e a condutividade térmica do fluido respectivamente e Φ é o termo de dissipação viscosa, que modela o aquecimento interno por viscosidade no escoamento, geralmente é desprezado maioria dos casos.

Em regime permanente e desprezando a dissipação viscosa, a Eq. 9 pode ser escrita como:

$$
\nabla \cdot (\rho \vec{U} h) = \nabla \cdot (\lambda \vec{\nabla} T) - p \nabla \vec{U}
$$
\n(4)

Para o domínio sólido a Equação da energia pode ser escrita como:

$$
\frac{\partial(\rho_s h_s)}{\partial t} + \nabla \cdot (\rho_s \overrightarrow{U_s} h_s) = \nabla \cdot (\lambda_s \overrightarrow{\nabla} T_s)
$$
\n(5)

Tal que o subscrito "s", representa as mesmas grandezas indicadas na eq. 9, porém para o domínio sólido.

Em regime permanente e condutividade térmica constante, a eq. 5 se reduz para:

$$
\nabla^2 T_s = 0 \tag{6}
$$

#### <span id="page-13-0"></span>**2.2 Modelagem Numérica**

Nesta seção serão apresentados os modelos numéricos utilizados e a abordagem quanto a modelagem da turbulência.

#### *2.2.1 Método de Volumes Finitos*

A resolução das equações diferencias parciais apresentadas previamente apresentam uma grande dificuldade de resolução de forma analítica, uma vez que essas acabam por resultar em um sistema de equações acopladas. Portanto no presente trabalho utilizou-se o Método de volumes, que consiste da aproximação das equações diferenciais através de sistema de equações algébricas.

#### *2.2.2 Malha Computacional*

A discretização espacial consiste na divisão de um domínio físico contínuo em pequenos volumes, onde as equações de Navier-Stokes serão resolvidas através de aproximações numéricas. As informações topológicas da malha e características dos volumes de controle como posições de vértices, nós, centroides, número de faces, dentre outras, são necessárias e possuem grande influência sobre a solução das equações no modelo computacional. As malhas utilizadas no presente trabalho são do tipo nãoestruturada, pois permitem elementos de diferentes formatos e um grande grau de refino em regiões de interesse, como será verificado nas próximas seções.

#### *2.2.3 Turbulência*

Devido a importância de se promover ou evitar o fenômeno da turbulência na elaboração de projetos, pesquisas têm sido realizada de modo a implementar cada vez modelos numéricos mais precisos e acessíveis, computacionalmente falando.

No presente trabalho, foram utilizados os seguintes modelos de turbulência:  $k-\varepsilon$ , que utiliza a abordagem RANS e foi implementado em todos os casos que serão citados posteriormente, e o modelo de Smagorisnky, que opera sob a abordagem LES, desta forma demandando mais esforço computacional, sendo aplicado apenas em 2 casos que obtiveram os maiores valores do coeficiente global de transferência de calor, para que desse modo pudesse ser feita a comparação com o modelo k-ε.

*No modelo RANS (Reynolds Average Navier-Stokes) são tomadas* as médias das variáveis do escoamento, desprezando suas flutuações, dessa forma este modelo é mais acessível computacionalmente falando e o mais utilizado no mundo industrial. Enquanto na modelagem LES (Large eddy simulation) uma filtragem espacial é utilizada para separar os *vórtices de maior e menor escala. Neste modelo* as demandas de recurso computacional de armazenamento e volume de cálculos são grandes, porém essa técnica tem demonstrado grande potencial à medida que o poder de processamento computacional vem aumentando

<span id="page-14-0"></span>e se tornando mais acessível.

#### **3 | SIMULAÇÃO COMPUTACIONAL**

No presente trabalho, devido ao custo elevado para obtenção de ferramentas de CFD comerciais e a falta de transparência para verificação do código e rotinas implementadas nestes, optou-se pela utilização do *OpenFOAM*, já que é um software de código aberto amplamente utilizado, se tornando alvo de bastante interesse da comunidade acadêmica. O *OpenFOAM* é um instrumento robusto gratuito para análise CFD, baseada em uma biblioteca escrito em C++, capaz de resolver as mais diversas gamas de escoamento, contando com solver de escoamentos compressíveis, incompressíveis, reativos, dentre outros. E também, conta com ferramentas para geração de malha e pós-processamento.

#### **3.1 Pré-Processamento**

Nessa primeira etapa o problema foi definido através da especificação da geometria, geração da malha e definição das condições de contorno da simulação.

Seguindo este cronograma, primeiramente uma geometria base foi definida, sendo ela o caso 1 (tubo circular e sem chicanas). Para essa geometria foram geradas 3 malhas. Dessa forma, a partir das 3 malhas realizou-se uma análise de convergência acompanhando a temperatura média em cada região ao longo das interações e a com essa investigação, os mesmos parâmetros foram utilizados para a geração das malhas das diferentes geometrias, que possuíam variação quanto ao número de chicanas e a geometria dos tubos internos.

Na tabela 1 estão os parâmetros geométricos gerais, de modo que, para cada tipo de tubo interno simulou-se o caso com 0, 2 e 3 chicanas, na tabela 2 estão as características referentes as regiões e matérias, na tabela 3 estão as condições de entrada adotadas para todos os casos e na figura 4, estão dispostas as regiões sólidas para o caso padrão e as demais variações de geometria.

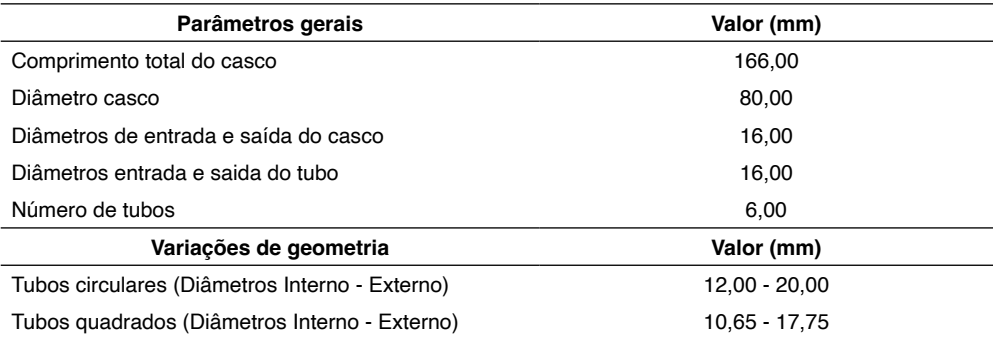

Tabela 1 - Parâmetros gerais para todos os casos e variações referente ao tubo interno.

Fonte: Autor.

<span id="page-15-0"></span>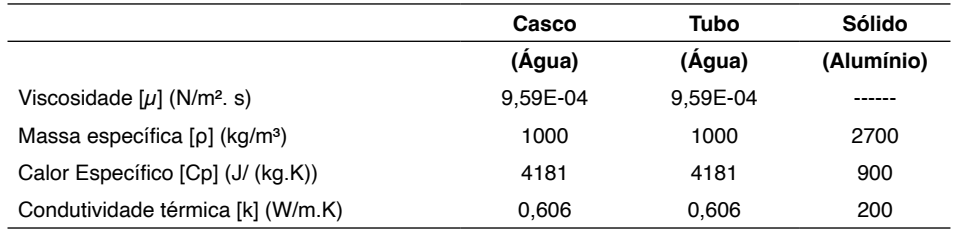

Tabela 2 - Propriedades dos materiais (adaptado).

Fonte: (ÇENGEL; GHAJAR, 2011).

| Condições de Entrada |      |  |  |  |  |
|----------------------|------|--|--|--|--|
| T entrada Casco [K]  | 600  |  |  |  |  |
| T entrada Tubo [K]   | 300  |  |  |  |  |
| Vazão Casco [kg/s]   | 0,05 |  |  |  |  |
| Vazão Tubo [kg/s]    | 0.05 |  |  |  |  |

Tabela 3 - Condições de entrada.

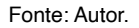

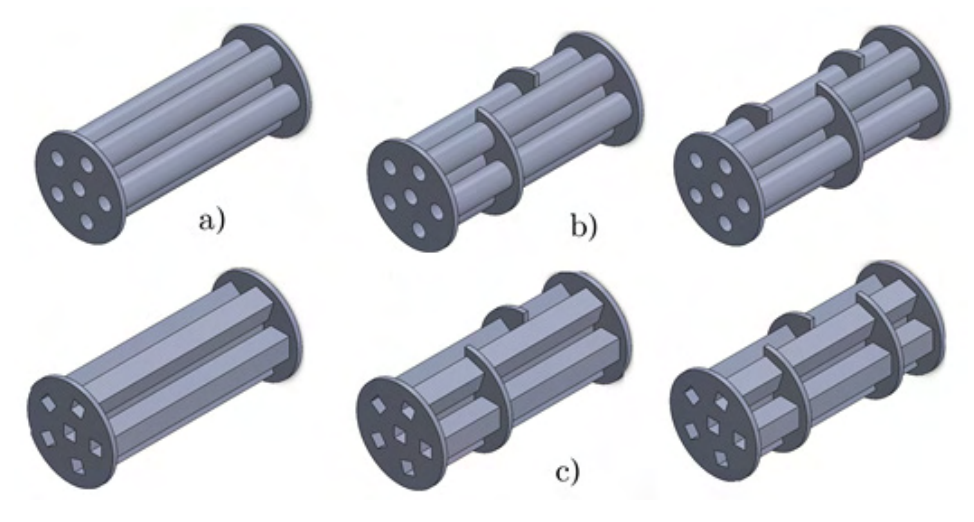

Figura 4 - Variações nas geometrias. a) Caso Padrão, b) variações do padrão com 2 e 3 chicanas, c) Tubos internos quadrados com 0, 2 e 3 chicanas respectivamente.

Fonte: Autor.

#### **3.2 Processamento**

Definidas as condições de contorno, de entrada e geradas as malhas, foram realizadas as simulações. O MVF foi implementado utilizando o solver chtMultiRegionFoam, disponível no conjunto base do *OpenFOAM*.

Foram executadas 6 simulações com o modelo k-ε e 2 com o modelo de LES -Smagorinsky, sendo essas duas, as que anteriormente com o modelo k-ε apresentaram <span id="page-16-0"></span>os maiores valores do coeficiente global de transferência de cal*or para comparação dos dois modelos.* 

#### **3.3 Pós-Processamento**

Nessa etapa foram obtidos os campos de temperatura e velocidade de cada simulação e é possível estimar os valores de queda de pressão e coeficiente global de transferência de calor.O coeficiente global de transferência de calor (U) foi calculado utilizando o método das diferenças de temperaturas médias logarítmicas (LMTD) [3].

$$
U = \frac{\dot{Q}}{\Delta T_{LMTD} A_{ht}}\tag{7}
$$

Tal que: Q é a taxa total de transferência de calor e pode ser extraída da simulação, juntamente com as temperaturas de saída de cada região (casco e tubo) e Aht é a área efetiva de troca de calor, que nesse caso foi considerada a média entre as áreas internas e externas da região sólida, de modo que as áreas foram dimensionadas para que a as geometrias com tubos internos circulares e quadrados tenham áreas transversais similares.

A variação de temperatura logarítmica para esse caso (fluxo contracorrente) pode ser definida a partir das seguintes equações:

$$
\Delta T_1 = Tq_1 - Tf_2 \tag{8}
$$

$$
\Delta T_2 = Tq_2 - Tf_1 \tag{9}
$$

Onde T<sub>q</sub> e T<sub>f</sub> se referem a temperatura fluido quente e frio, respectivamente e os subíndices 1 e 2, correspondem à entrada e saída. Definindo:

$$
\Delta T_{LM} = \frac{(\Delta T_1 - \Delta T_2)}{\ln(\Delta T_1 / \Delta T_2)}\tag{10}
$$

Juntamente nesse processo foi possível verificar a queda de pressão, avaliada para todos os casos na região casco, verificando as diferenças entre a pressão de entrada e saída.

#### **4 | RESULTADOS E DISCUSSÕES**

#### **4.1 Geração de malha e convergência**

Para a convergência, comparou-se o resultado das 3 malhas geradas para o caso padrão, que apresentam uma razão média de crescimento 2 em relação ao número de elementos total, com suas características estão dispostas na tabela 4. Pode-se observar no gráfico, que dispõem a temperatura média em cada região em função das iterações (figura 5). Analisando os resultados, é possível visualizar que as malhas 2 e 3 tendem a ter resultados similares.

<span id="page-17-0"></span>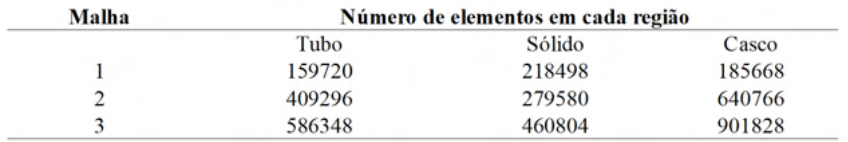

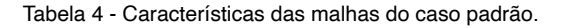

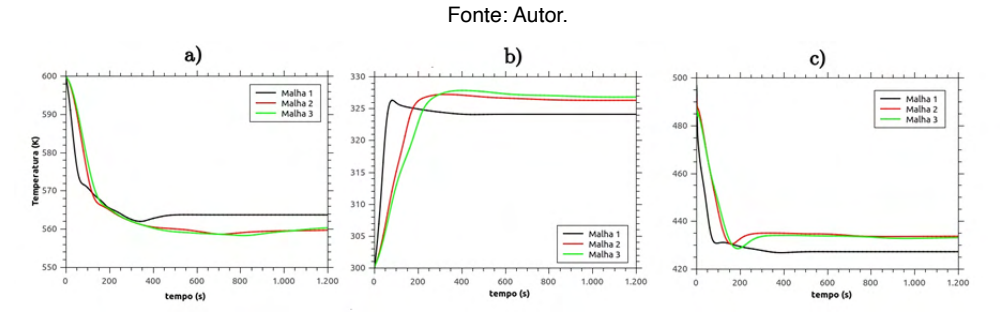

Figura 5 - Gráficos de convergência: Temperaturas médias nas regiões x Número de interações. a) Região Casco, b) Região Tubo, c) Região Sólido.

Fonte: Autor.

Deste modo, optou-se pela malha 3, que possui maior refino, com isso, seus parâmetros foram utilizados para a geração das malhas dos casos posteriores. Tendo em mente que os fenômenos de interesse ocorrem próximo às paredes, como a transferência de calor, formação de camada limite e zonas de recirculação, então buscou-se realizar maior refino nessas regiões de modo que podemos observar esse aspecto na malha gerada para as diferentes geometrias (variação dos tubos internos) (figura 6).

<span id="page-18-0"></span>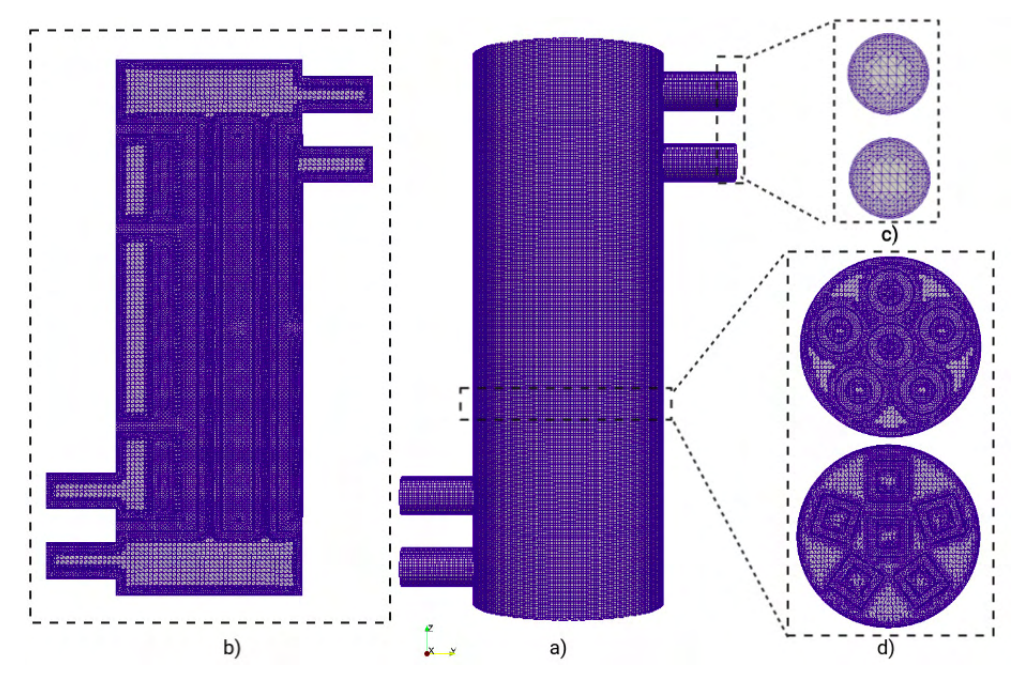

Figura 6 - Visão geral das malhas: a) Visão do TCCT, b) Vista longitudinal no eixo zy, c) seções de saída e entrada, respectivamente. d) Corte transversal no eixo zy para as variações de geometria com tubos redondos e quadrados, respectivamente.

Fonte: Autor.

#### **4.2 Campos de temperatura e velocidade**

Após implementadas todas as condições gerais e de contorno e rodar o solver previamente escolhido, é possível averiguar os fenômenos físicos que ocorrem internamente no TCCT, através dos campos de temperatura e velocidade.

Podemos observa-los para os casos que apresentaram maiores valores de transferência de calor: caso com três chicanas com tubo circular e caso com três chicanas e tubo quadrado.

Apenas estes casos serão ilustrados para que seja perceptível a diferença entre os modelos de turbulência implementados.

Nas figuras 7, 8, 9 e 10, podemos observar os campos referentes à velocidade e temperatura de cada caso citado, comparando os modelos de turbulência, é possível verificar que ambos possuem similares no que diz respeitos as distribuições gerais de temperatura e velocidade.

Observa-se que o modelo  $k$ -ε é capaz de trazer uma visão satisfatória sobre os fenômenos de escoamento no interior da geometria, entretanto o modelo de Smagorinksy, mesmo não trabalhando com um refino da malha, se mostrou mais satisfatório para resolver o escoamento de uma forma mais acurada no campo de velocidade, é possível observar

zonas com uma certa de queda de velocidade próximas as chicanas, evidenciando possíveis zonas de recirculação, entretanto quando se aborda os campos de temperatura, verifica-se que para ambos os modelos de turbulência, as soluções foram similares.

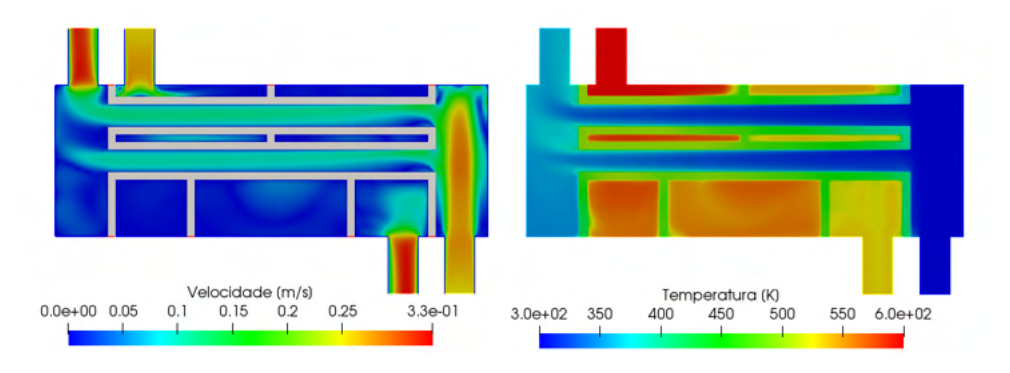

 Figura 7 - Campos de velocidade e temperatura, respectivamente, para geometria com tubos internos circulares e 3 chicanas, com modelo RANS - k-ε.

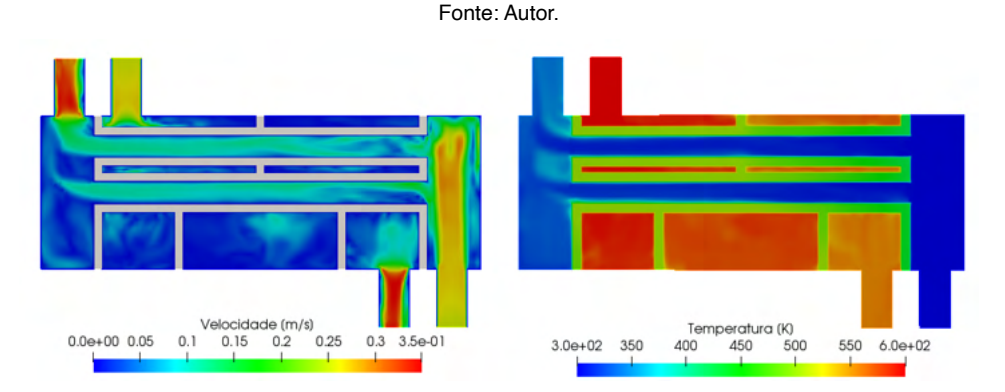

Figura 8 - Campos de velocidade e temperatura, respectivamente, para geometria com tubos internos circulares e 3 chicanas, com modelo LES - Smagorisnky.

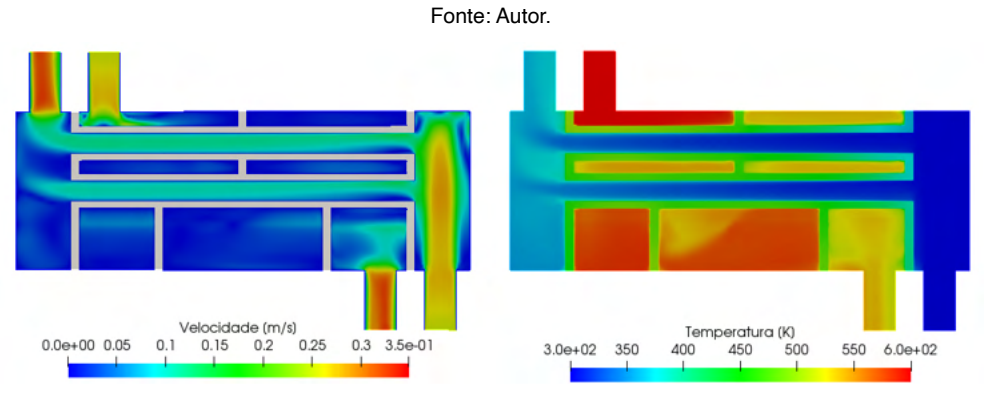

Figura 9 - Campos de velocidade e temperatura, respectivamente, para geometria com tubos internos quadrados e 3 chicanas, com modelo RANS - k-ε.

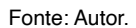

<span id="page-20-0"></span>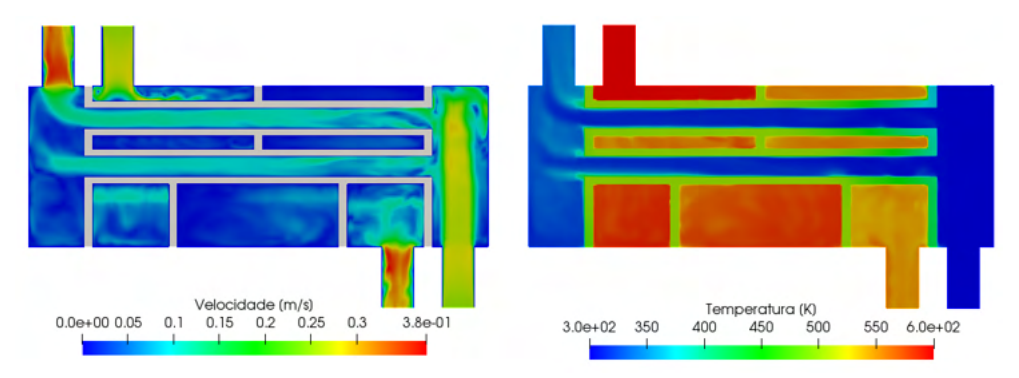

Figura 10 - Campos de velocidade e temperatura, respectivamente, para geometria com tubos internos circulares e 3 chicanas, com modelo LES – Smagorisnky.

Fonte: Autor.

Ainda para uma análise um pouco mais aprofundada, é possível verificar o campo vetorial de velocidades (figura 11), nele é possível localizar as zonas de recirculação, denotando essas de forma mais clara na simulação utilizando o modelo de LES - Smagorisnky, onde pode-se verificar próximo as paredes, no plano transformação, a formação de zonas de baixa de pressão responsáveis pela recirculação.

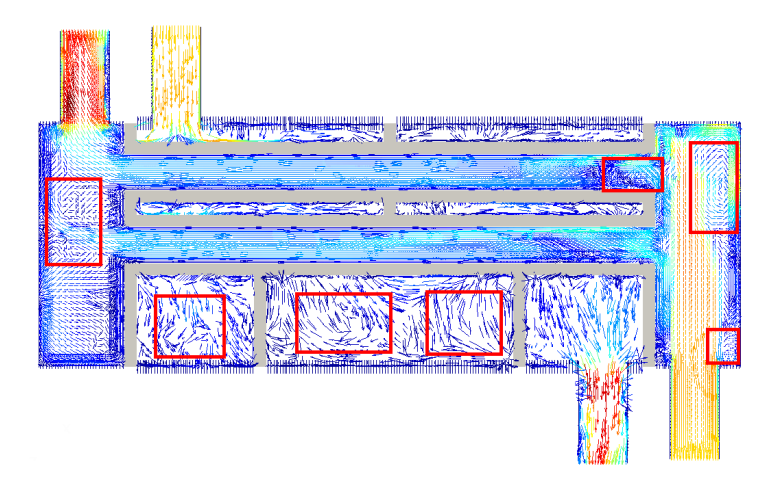

Figura 11 - Gradiente de velocidades com sinalização nas zonas de recirculação para o caso com três chicanas e tubo interno circular utilizando o modelo LES – Smagorisnky.

Fonte: Autor.

Essas zonas também podem ser observadas nos campos de velocidade anteriores. E também, outro fenômeno que pode ser de interesse, é o aumento de velocidade nas regiões de saída, devido à diminuição da área transversal.

#### <span id="page-21-0"></span>**4.3 Coeficiente global de transferência de calor e queda de pressão**

A partir das simulações é possível verificar nos gráficos (Figura 11), as temperaturas de saída nas regiões tubo e casco, respectivamente, até o alcance da estabilidade no regime permanente.

Observando ambos os gráficos, é possível inferir que o modelo k-ε alcançou a estabilidade nas temperaturas de saída de ambas as regiões mais rapidamente e de forma mais suave, em contrapartida o modelo LES - Smagorisnky, levou mais tempo, enquanto demonstrava mais oscilações com aspecto "serrilhado" , isso pode ser explicado pelo fato da malha utilizada não ter sofrido mais refinos necessários para a implementação do modelo LES, haja vista que neste trabalho o modelo foi implementado apenas para quesito de comparação com o k-ε, sem uma abordagem mais profunda. Outro fato que corrobora para com essas oscilações é que o modelo LES é geralmente utilizado em condições transientes e esse caso foi tratado como regime permanente, levando a grandes variações iniciais que podem ser observadas nos gráficos.

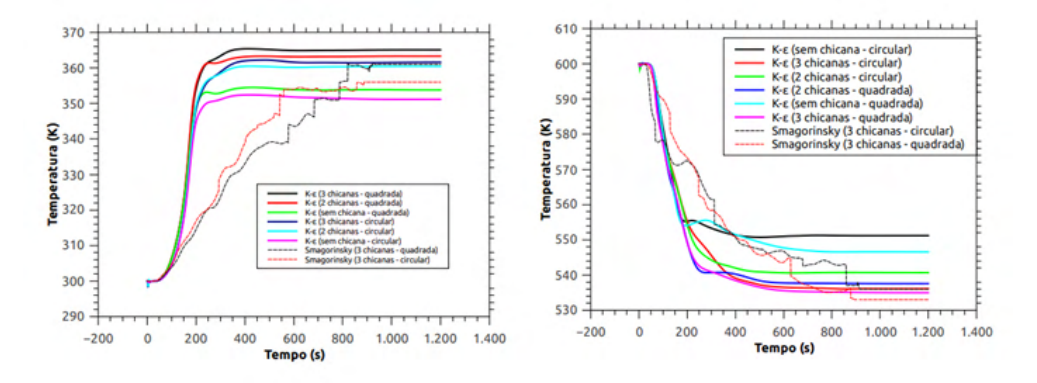

Figura 11 - Gráfico da temperatura de saída na região Tubo (fluído frio) e Casco (fluido quente), respectivamente.

#### Fonte: Autor.

Continuando a análise, após as simulações, é possível extrair os valores de temperatura, taxa de transferência de calor e os valores de queda de pressão, que foram mensurados levando-se em conta as diferenças de pressão na entrada e saída da região do casco (parte externa dos tubos).

Extraindo esses parâmetros de cada caso (figura 4) é possível determinar o coeficiente global de transferência de calor para cada um deles (quadro 1).

<span id="page-22-0"></span>

| <b>Modelo</b>         | Caso                       | Saída<br>Tubo [K] | Saída Casco<br>[K] | ΔT loq<br>[K] | Qtotal [W] | <b>U</b> [W/m K] | $\Delta P$ [Pa] |
|-----------------------|----------------------------|-------------------|--------------------|---------------|------------|------------------|-----------------|
| $k-\epsilon$ (RANS)   | Circular sem<br>chicanas   | 351,16            | 551,19             | 250,01        | 10723,8    | 761,87           | 77,13           |
| $k - \epsilon$ (RANS) | Circular com 2<br>chicanas | 360,47            | 540,67             | 240.1         | 12640.31   | 935,1            | 81,95           |
| $k-\epsilon$ (RANS)   | Circula com 3<br>chicanas  | 361,58            | 536,11             | 237,26        | 13227,32   | 990,22           | 89,85           |
| $k - \epsilon$ (RANS) | Quadrado sem<br>chicanas   | 353,8             | 546.56             | 237,12        | 11142,23   | 834.64           | 81,34           |
| $k - \epsilon$ (RANS) | Quadrado com 2<br>chicanas | 363,32            | 537,56             | 237.13        | 13235.93   | 991.48           | 95,93           |
| $k-\epsilon$ (RANS)   | Quadrado com 3<br>chicanas | 366,9             | 534,99             | 234,05        | 13812,2    | 1048,22          | 103,4           |
| Smagorisnky<br>(LES)  | Circular com 3<br>chicanas | 356,46            | 536,16             | 239,83        | 12924,97   | 957,24           | 75,65           |
| Smagorisnky<br>(LES)  | Quadrado com 3<br>chicanas | 362,94            | 533,66             | 235,36        | 13520,74   | 1020,39          | 88,92           |

Quadro 1 – Valores definidos através de simulação numérica.

#### **5 | CONCLUSÕES**

Este trabalho teve como objetivo a modelagem e simulação de um TCCT, variando sua geometria de forma a obter melhores parâmetros de eficiência através da abordagem CFD.

Diante do que foi proposto, é observado que a ferramenta CFD é altamente eficiente, porém quando utilizada de forma responsável, haja vista que tem potencial para resolução de mecânicas fluidos e transferência de calor complexos. Neste caso, a solução foi obtida através do método dos volumes finitos, através do *solver OpenFOAM*, que se mostra uma ferramenta robusta para problemas de dinâmicas de fluidos computacional.

Quanto aos dados obtidos, observou-se que ao aumentar o número de chicanas, o coeficiente de transferência de calor global sofreu um aumento, otimizando o dispositivo. Entretanto da mesma forma a perda de carga também se amplificou, desta forma para um projeto real, estes parâmetros devem ser levados em consideração para que haja um equilíbrio entre esses pontos.

Referente aos modelos de turbulência, observa-se que o k-ε é capaz de realizar de forma satisfatória a solução para esses casos. Contudo, o modelo LES - Smagorisnky é capaz de resolver o problema explicitando as regiões mais complexas do escoamento com maior acurácia. Como é observado no campo de velocidade, evidenciando de forma mais precisa as zonas de recirculação próximas às paredes.

#### <span id="page-23-0"></span>**REFERÊNCIAS**

BLAZEK, J. **Computational Fluid Dynamics: Principles and Applications**. Elsevier, 2005. (Computational Fluid Dynamics: Principles and Applications). ISBN 9781483299648.

ÇENGEL, A. YUNGUS.; GHAJAR, J. AFSHIN. **Heat and Mass Transfer: Fundamentals and applications**. 4. ed. New York: The McGraw-Hill Companies, Inc., 2011

FERZIGER, J.; PERIC, M. **Computational Methods for Fluid Dynamics**. Springer Berlin Heidelberg, 2002

INCROPERA, FRANK P; DEWITT, DAVID P. **Fundamentos de transferência de calor e massa**. 4. ed. LTC Editora, 2008

KUPPAN, THULUKKANAM. **Heat exchanger design handbook**. 2. ed. New York: CRC Press, 2000.

MALISKA, C. R. **Transferência de Calor e Mecânica dos Fluidos Computacional**. LTC. 2ª edição. 2004.

OPENCFD. **User Guide**: Chapter 1 Introduction. 2021. Disponível em: https://www.[openfoam.com/](https://www.openfoam.com/documentation/user-guide/1-introduction) [documentation/user-guide/1-introduction](https://www.openfoam.com/documentation/user-guide/1-introduction) Acesso em: 15 set. 2021.

#### <span id="page-24-0"></span>**ÍNDICE REMISSIVO**

#### **A**

Alumínio [1,](#page--1-0) [2,](#page--1-0) [3](#page--1-0), [4](#page--1-0), [5,](#page--1-0) [6, 7](#page--1-0), [14](#page-15-0) Arduino [23,](#page--1-0) [24, 25](#page--1-0), [27](#page--1-0)

#### **C**

Casco e tubo [9,](#page-10-0) [15](#page-16-0) CFD - Computational Fluid Dynamics [9](#page-10-0), [22](#page-23-0) Confiabilidade [40](#page--1-0) Corrosão [1,](#page--1-0) [2,](#page--1-0) [4](#page--1-0), [5](#page--1-0), [6,](#page--1-0) [7](#page--1-0)

#### **E**

Educação [23,](#page--1-0) [29](#page--1-0), [68](#page--1-0)

#### **F**

Fresamento [53,](#page--1-0) [54](#page--1-0), [57,](#page--1-0) [59, 67](#page--1-0)

#### **I**

Impedância [1](#page--1-0), [4,](#page--1-0) [6,](#page--1-0) [7](#page--1-0)

#### **M**

Manutenção Centrada em Confiabilidade - RCM [40](#page--1-0) MATLAB [53,](#page--1-0) [54](#page--1-0), [65](#page--1-0) Método direto [61](#page--1-0), [62](#page--1-0), [66](#page--1-0) Método dos volumes finitos [21](#page-22-0), [30,](#page--1-0) [32, 38](#page--1-0) Modelos difusivos [30, 31](#page--1-0), [35](#page--1-0)

#### **O**

OpenFOAM [9,](#page-10-0) [10,](#page-11-0) [13](#page-14-0), [14,](#page-15-0) [21](#page-22-0), [22](#page-23-0) Otimização [30,](#page--1-0) [34](#page--1-0), [36,](#page--1-0) [38](#page--1-0)

#### **R**

Robótica [23](#page--1-0), [25](#page--1-0)

#### **S**

Saúde [23](#page--1-0), [24,](#page--1-0) [25](#page--1-0), [27](#page--1-0), [29,](#page--1-0) [68](#page--1-0) Simulação [10,](#page-11-0) [13](#page-14-0), [15](#page-16-0), [19,](#page-20-0) [21](#page-22-0), [30,](#page--1-0) [53, 54](#page--1-0), [57,](#page--1-0) [58](#page--1-0), [59](#page--1-0), [61,](#page--1-0) [63](#page--1-0), [65](#page--1-0) Simulação numérica [21](#page-22-0), [61](#page--1-0) Solidificação [1](#page--1-0), [2,](#page--1-0) [3, 5](#page--1-0)

Solução numérica [29](#page--1-0), [30,](#page--1-0) [31](#page--1-0), [32](#page--1-0), [33,](#page--1-0) [34](#page--1-0)

#### **T**

Transferência de calor [9,](#page-10-0) [10](#page-11-0), [12,](#page-13-0) [15](#page-16-0), [16](#page-17-0), [17,](#page-18-0) [20](#page-21-0), [21,](#page-22-0) [22,](#page-23-0) [39](#page--1-0), [61,](#page--1-0) [62](#page--1-0), [65](#page--1-0), [66,](#page--1-0) [67](#page--1-0) Trocador de calor [9](#page-10-0)

#### **U**

Usinagem [53](#page--1-0), [54,](#page--1-0) [67](#page--1-0)

- **(**) www.atenaeditora.com.br
- contato@atenaeditora.com.br  $\overline{\times}$
- C @atenaeditora
- H www.facebook.com/atenaeditora.com.br

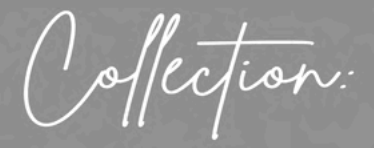

## **APPLIED MECHANICAL** ENGINEERING 2

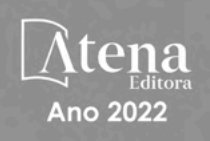

- **第 www.atenaeditora.com.br**
- contato@atenaeditora.com.br
- C @atenaeditora
- H www.facebook.com/atenaeditora.com.br

O offection:

# **APPLIED MECHANICAL ENGINEERING** 2

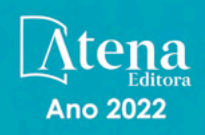